# <span id="page-0-0"></span>Package 'executablePackeR'

February 27, 2024

Title Make 'shiny' App to Executable Program Version 0.0.2 Maintainer Changwoo Lim<limcw@zarathu.com> Description Make your 'shiny' application as executable program. Users do not need to install 'R' and 'shiny' on their system. License GPL-3 **Depends**  $R$  ( $>= 4.2$ ) Imports automagic, cli, rstudioapi, utils Encoding UTF-8 RoxygenNote 7.3.1 NeedsCompilation no Author Changwoo Lim [aut, cre] (<<https://orcid.org/0000-0003-1949-0639>>) Repository CRAN Date/Publication 2024-02-27 06:00:05 UTC

## R topics documented:

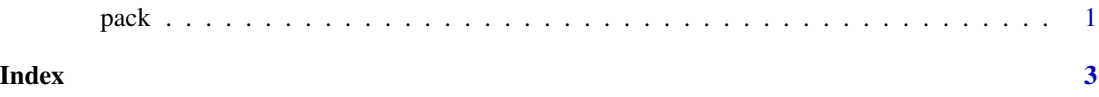

pack *Make Shiny Application to Executable File*

#### Description

This Function make your shiny app to an executable file Go to your project directory(Including app.R), and run this function.

#### Usage

```
pack(app_name = "myapp", electron_settings = list(), option = list())
```
#### Arguments

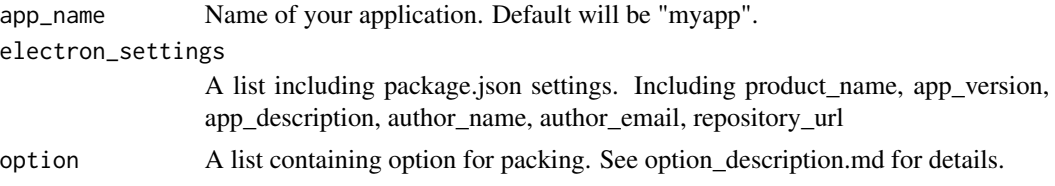

### Value

Returns nothing. For generating new files.

#### Author(s)

Changwoo Lim

#### Examples

```
if (interactive()) {
  # Needs at least 1 minute.
  pack(
    app_name = "myapp",
    electron_settings = list(
      c("product_name_template", "My Own Product Name"),
      c("app_description_template", "App Description"),
      c("author_name_template", "Author Name"),
      c("author_email_template", "Author E-mail"),
      c("repository_url_template", "Repository URL")
   ),
   option = list()
 )
}
```
# <span id="page-2-0"></span>**Index**

pack, 1